# 2 Induktive Statistik

## 2.1 Grundprinzipien der induktiven Statistik

### 2.2 Punktschätzung

### 2.2.1 Schätzfunktionen

**Definition 2.1** Sei  $X_1, \ldots, X_n$  i.i.d. Stichprobe. Eine Funktion

$$
T = g(X_1, \ldots, X_n)
$$

heißt Schätzer oder Schätzfunktion.

Andere Notation in der Literatur:  $\hat{\vartheta}$  Schätzer für  $\vartheta$ .

#### 2.2.2 Gütekriterien

**Erwartungstreue, Bias**: Gegeben sei eine Stichprobe  $X_1, \ldots, X_n$  und eine Schätzfunktion  $T =$  $g(X_1, \ldots, X_n)$  (mit existierendem Erwartungswert).

• T heißt erwartungstreu für den Parameter  $\vartheta$ , falls gilt

$$
\mathcal{E}_{\vartheta}(T) = \vartheta
$$

für alle  $\vartheta$ .

• Die Größe

$$
\text{Bias}_{\vartheta}(T) = \mathcal{E}_{\vartheta}(T) - \vartheta
$$

heißt Bias (oder Verzerrung) der Schätzfunktion. Erwartungstreue Schätzfunktionen haben per Definition einen Bias von 0.

• Die korrigierte Stichprobenvarianz

$$
S^{2} = \frac{1}{n-1} \sum_{i=1}^{n} (X_{i} - \bar{X})^{2} = \frac{1}{n-1} \sum_{i=1}^{n} X_{i}^{2} - \frac{n}{n-1} (\bar{X})^{2}
$$

ist erwartungstreu für  $\sigma^2$ .

### 2.2.3 Effizienz

#### Effizienz

 $\bullet~$  Gegeben seien zwei erwartungstreue Schätzfunktionen  $T_1$ und  $T_2$ für einen Parameter  $\vartheta.$ Gilt

$$
\text{Var}_{\vartheta}(T_1) \leq \text{Var}_{\vartheta}(T_2) \text{ für alle } \vartheta
$$

und

$$
\text{Var}_{\vartheta^*}(T_1) < \text{Var}_{\vartheta^*}(T_2) \text{ für mindestens ein } \vartheta^*
$$

so heißt  $T_1$  *effizienter als*  $T_2$ .

• Eine für  $\vartheta$  erwartungstreue Schätzfunktion T heißt UMVU-Schätzfunktion für  $\vartheta$  (uniformly minimum variance unbiased), falls

$$
\text{Var}_{\vartheta}(T) \leq \text{Var}_{\vartheta}(T^*)
$$

für alle  $\vartheta$  und für alle erwartungstreuen Schätzfunktionen  $T^*$ .

#### MSE

$$
\text{MSE}_{\vartheta}(T) := \text{E}_{\vartheta}(T - \vartheta)^2 = \text{Var}_{\vartheta}(T) + (\text{Bias}_{\vartheta}(T))^2
$$

#### 2.2.4 Asymptotische Gütekriterien

#### • Asymptotische Erwartungstreue

Eine Schätzfunktion heißt asymptotisch erwartungstreu, falls

$$
\lim_{n \to \infty} \mathbf{E}(\hat{\vartheta}) = \vartheta
$$

bzw.

$$
\lim_{n \to \infty} \text{Bias}(\hat{\vartheta}) = 0
$$

gelten.

• Ein Schätzer heißt (MSE-)konsistent oder konsistent im quadratischen Mittel, wenn gilt

$$
\lim_{n \to \infty} (\text{MSE}(T)) = 0.
$$

#### 2.2.5 Konstruktionsprinzipien guter Schätzer

Die Methode der kleinsten Quadrate

#### Das Maximum-Likelihood-Prinzip

**Definition 2.2** Gegeben sei die Realisation  $x_1, \ldots, x_n$  einer i.i.d. Stichprobe. Die Funktion in  $\vartheta$ 

$$
L(\vartheta||x_1,\ldots,x_n) = \begin{cases} \prod_{i=1}^n P_{\vartheta}(X_i = x_i) & \text{falls } X_i \text{ diskret} \\ \prod_{i=1}^n f_{\vartheta}(x_i) & \text{falls } X_i \text{ stetig.} \end{cases}
$$

heißt Likelihood des Parameters  $\vartheta$  bei der Beobachtung  $x_1, \ldots, x_n$ .

Derjenige Wert  $\hat{\vartheta} = \hat{\vartheta}(x_1, \ldots, x_n)$ , der  $L(\vartheta)$  maximiert, heißt Maximum-Likelihood-Schätzwert; die zugehörige Schätzfunktion  $T(X_1, \ldots, X_n)$  Maximum-Likelihood-Schätzer.

#### Praktische Berechnung

Für die praktische Berechnung maximiert man statt der Likelihood typischerweise die Log-Likelihood

$$
l(\theta||x_1,...,x_n) = \ln(L(\theta)) = \ln \prod_{i=1}^n P_{\theta}(X_i = x_i) = \sum_{i=1}^n \ln P_{\theta}(X_i = x_i)
$$

bzw.

$$
l(\vartheta||x_1,\ldots,x_n)=\ln\prod_{i=1}^n f_\vartheta(x_i)=\sum_{i=1}^n \ln f_\vartheta(x_i).
$$

### 2.3 Intervallschätzung

### 2.3.1 Motivation und Hinführung

#### 2.3.2 Konfidenzintervalle: Definition

**Definition 2.3** Gegeben sei eine i.i.d. Stichprobe  $X_1, \ldots, X_n$  zur Schätzung eines Parameters  $\vartheta$  und eine Zahl  $\gamma \in (0,1)$ . Ein zufälliges Intervall  $\mathcal{C}(X_1,\ldots,X_n)$  heißt Konfidenzintervall zum Sicherheitsgrad  $\gamma$  (Konfidenzniveau  $\gamma$ ), falls für jedes  $\vartheta$  gilt:

$$
P_{\vartheta}(\vartheta \in \underbrace{\mathcal{C}(X_1,\ldots,X_n)}_{\text{zufälliges Interval}}) \ge \gamma.
$$

#### 2.3.3 Konfidenzintervallen: Konstruktion

Praktische Vorgehensweise: Suche Zufallsvariable  $Z_{\vartheta}$ , die

- den gesuchten Parameter  $\vartheta$  enthält und
- deren Verteilung aber nicht mehr von dem Parameter abhängt,  $($ "Pivotgröße", dt. Angelpunkt).
- Dann wähle den Bereich  $C_Z$  so, dass  $P_{\vartheta}(Z_{\vartheta} \in C_Z) = \gamma$  und
- löse nach  $\vartheta$  auf.

#### Konfidenzintervall für den Mittelwert eines normalverteilten Merkmals

• bei bekannter Varianz:

$$
\left[\bar{X} - z_{\frac{1+\gamma}{2}} \frac{\sigma}{\sqrt{n}}, \bar{X} + z_{\frac{1+\gamma}{2}} \frac{\sigma}{\sqrt{n}}\right] = \left[\bar{X} \pm z_{\frac{1+\gamma}{2}} \frac{\sigma}{\sqrt{n}}\right]
$$

• bei unbekannter Varianz:

$$
\left[\bar{X} \pm t_{\frac{1+\gamma}{2}}(n-1)\frac{S}{\sqrt{n}}\right]
$$

**Definition 2.4 (t-Verteilung)** Gegeben sei eine i.i.d. Stichprobe  $X_1, \ldots, X_n$  mit  $X_i \sim \mathcal{N}(\mu, \sigma^2)$ . Dann heißt die Verteilung von

$$
Z = \frac{\bar{X} - \mu}{S} \cdot \sqrt{n}
$$

t-Verteilung (oder Student-Verteilung) mit  $\nu = n - 1$  Freiheitsgraden. In Zeichen:  $Z \sim t(\nu)$ .

### 2.3.4 Approximatives Konfidenzintervall für den Anteil  $\pi$  eines binomialverteilten Merkmals

Seien  $X_1, \ldots, X_n$  i.i.d. mit  $X_i =$  $\int$  1  $\int_{0}^{\pi}$  und  $P(X_i = 1) = \pi$ . Dann gilt approximativ für großes  $n$ 

$$
\frac{\bar{X} - \pi}{\sqrt{\frac{\pi \cdot (1 - \pi)}{n}}} \stackrel{a}{\sim} \mathcal{N}(0, 1)
$$

und damit für das Konfidenzintervall:

$$
\left[ \bar{X} \pm z_{\frac{1+\gamma}{2}} \cdot \sqrt{\frac{\bar{X}(1-\bar{X})}{n}} \right]
$$

.

#### 2.3.5 Bestimmung des Stichprobenumfangs für die Anteilsschätzung

 $\gamma$ : Konfidenzniveau

 $b_{\text{max}}$ : Schranke für die Genauigkeit

$$
z_{\frac{1+\gamma}{2}} \cdot \sqrt{\frac{\bar{X}(1-\bar{X})}{n}} \le b_{\max}
$$

Auflösen nach  $n$ :

$$
n \geq \frac{1}{b_{\max}^2} z_{\frac{1+\gamma}{2}}^2 \cdot \bar{X} (1-\bar{X})
$$

### 2.4 Hypothesentests

#### 2.4.1 Grundprinzipien statistischer Hypothesentests

### 2.4.2 Konstruktion eines parametrischen statistischen Tests

### 2.4.3 Typische Tests I: Tests auf Lageparameter

### Gauß–Test

• Situation:  $X_1, \ldots, X_n$  i.i.d. Stichprobe, wobei  $X_i$  jeweils normalverteilt sei mit unbekanntem Mittelwert  $\mu$  und bekannter Varianz  $\sigma^2$ .

• Statistische Hypothesen:

Fall 1: 
$$
H_0
$$
:  $\mu \le \mu_0$  gegen  $H_1$ :  $\mu > \mu_0$   
Fall 2:  $H_0$ :  $\mu \ge \mu_0$  gegen  $H_1$ :  $\mu < \mu_0$   
Fall 3:  $H_0$ :  $\mu = \mu_0$  gegen  $H_1$ :  $\mu \ne \mu_0$ 

 $\bullet$  Testgröße:

$$
T:=\frac{\bar{X}-\mu_0}{\sigma}\sqrt{n}
$$

Falls  $\mu = \mu_0$  gilt:

$$
T = \frac{\bar{X} - \mu_0}{\sigma} \sqrt{n} \sim \mathcal{N}(0, 1).
$$

- Kritische Region:
	- Fall 1:  $H_0$  ablehnen, falls:

$$
T \ge z_{1-\alpha}
$$
 bzw.  $\bar{X} \in \left[ \mu_0 + z_{1-\alpha} \cdot \frac{\sigma}{\sqrt{n}} \, ; \, \infty \right)$ 

– Fall 2:  $H_0$  ablehnen, falls:

$$
T \le -z_{1-\alpha}
$$
 bzw.  $\bar{X} \in \left(-\infty; \mu_0 - z_{1-\alpha} \frac{\sigma}{\sqrt{n}}\right]$ 

– Fall 3:  $H_0$  ablehnen, falls:

$$
T \le -z_{1-\frac{\alpha}{2}} \text{ oder } T \ge z_{1-\frac{\alpha}{2}}, \text{ also } |T| \ge z_{1-\frac{\alpha}{2}}.
$$

#### t–Test

- Situation:  $X_1, \ldots, X_n$  i.i.d. Stichprobe, wobei  $X_i$  jeweils normalverteilt sei mit unbekanntem Mittelwert  $\mu$  und unbekannter Varianz  $\sigma^2$
- Statistische Hypothesen:

Fall 1: 
$$
H_0
$$
:  $\mu \le \mu_0$  gegen  $H_1$ :  $\mu > \mu_0$   
Fall 2:  $H_0$ :  $\mu \ge \mu_0$  gegen  $H_1$ :  $\mu < \mu_0$   
Fall 3:  $H_0$ :  $\mu = \mu_0$  gegen  $H_1$ :  $\mu \ne \mu_0$ 

 $\bullet$  Testgröße:

$$
T = \frac{\bar{X} - \mu_0}{S} \sqrt{n}
$$

Falls  $\mu = \mu_0$  gilt:

$$
T = \frac{\bar{X} - \mu_0}{S} \sqrt{n} \sim t(n-1)
$$

- Kritische Region:
	- Fall 1:  $H_0$  ablehnen, falls  $T ≥ t_{1-α}(n-1)$
	- Fall 2: H<sub>0</sub> ablehnen, falls  $T \leq -t_{1-\alpha}(n-1)$
	- Fall 3:  $H_0$  ablehnen, falls  $T \le -t_{1-\frac{\alpha}{2}}(n-1)$  oder  $T \ge t_{1-\frac{\alpha}{2}}(n-1)$

#### Approximative Tests für Hypothesen über Anteilswerte

- Situation:  $X_1, \ldots, X_n$  i.i.d. Stichprobe, wobei  $X_i =$  $\int$  1 0 gelte und  $P(X_i = 1) = \pi$ unbekannt sei.
- Statistische Hypothesen:

Fall 1:  $H_0$ :  $\pi \leq \pi_0$  gegen  $H_1$ :  $\pi > \pi_0$ Fall 2:  $H_0$ :  $\pi \geq \pi_0$  gegen  $H_1$ :  $\pi < \pi_0$ Fall 3:  $H_0$ :  $\pi = \pi_0$  gegen  $H_1$ :  $\pi \neq \pi_0$ 

 $\bullet$  Testgröße:

$$
\frac{\bar{X} - \pi_0}{\sqrt{\frac{\pi_0(1-\pi_0)}{n}}}
$$

Falls  $\pi = \pi_0$  gilt:

$$
\frac{\bar{X} - \pi_0}{\sqrt{\frac{\pi_0(1 - \pi_0)}{n}}} \stackrel{a}{\sim} \mathcal{N}(0, 1),
$$

- Kritische Region:
	- Fall 1:  $H_0$  ablehnen, falls  $T ≥ z_{1-α}$
	- Fall 2:  $H_0$  ablehnen, falls  $T ≤ -z_{1-\alpha}$
	- Fall 3:  $H_0$  ablehnen, falls  $T \leq -z_{1-\frac{\alpha}{2}}$  oder  $T \geq z_{1-\frac{\alpha}{2}}$

#### 2.4.4 Typische Tests II: Lagevergleiche aus unabhängigen Stichproben

 $X_1, \ldots, X_n$  i.i.d. Stichprobe aus Gruppe  $A, Y_1, \ldots, Y_m$  i.i.d. Stichprobe aus Gruppe B

$$
X_i \sim \mathcal{N}(\mu_X; \sigma_X^2) \qquad Y_i \sim \mathcal{N}(\mu_Y; \sigma_Y^2).
$$

Statistische Hypothesen:

Fall 1: 
$$
H_0
$$
:  $\mu_X \leq \mu_Y$  gegen  $H_1$ :  $\mu_X > \mu_Y$   
Fall 2:  $H_0$ :  $\mu_X \geq \mu_Y$  gegen  $H_1$ :  $\mu_X < \mu_Y$   
Fall 3:  $H_0$ :  $\mu_X = \mu_Y$  gegen  $H_1$ :  $\mu_X \neq \mu_Y$ 

#### Zwei-Stichproben-Gauß–Test

Die Varianzen $\sigma_X^2$  und  $\sigma_Y^2$  werden als bekannt angenommen.

 $\bullet$  Testgröße:

$$
T = \frac{\bar{X} - \bar{Y}}{\sqrt{\frac{\sigma_X^2}{n} + \frac{\sigma_Y^2}{m}}}
$$

Falls  $\mu_X = \mu_Y$  ist, gilt

$$
T \sim \mathcal{N}(0, 1)
$$

- Kritische Region:
	- Fall 1: <sup>H</sup><sup>0</sup> ablehnen, falls <sup>T</sup> <sup>≥</sup> <sup>z</sup>1−<sup>α</sup>
	- Fall 2: <sup>H</sup><sup>0</sup> ablehnen, falls <sup>T</sup> ≤ −z1−<sup>α</sup>
	- Fall 3:  $H_0$  ablehnen, falls  $T \leq -z_{1-\frac{\alpha}{2}}$  oder  $T \geq z_{1-\frac{\alpha}{2}}$

#### Zwei-Stichproben-t-Test

Die Varianzen  $\sigma_X^2$  und  $\sigma_Y^2$  seien unbekannt.

#### • Variante I

Ist bekannt, dass die Varianzen gleich sind, so schätzt man sie mittels  $S_X^2$  und  $S_Y^2$ . Testgröße:

$$
T = \frac{\bar{X} - \bar{Y}}{\sqrt{\left(\frac{1}{n} + \frac{1}{m}\right) \frac{(n-1)S_X^2 + (m-1)S_Y^2}{n+m-2}}}
$$

Falls  $\mu_X = \mu_Y$  gehorcht T einer t-Verteilung mit  $(n + m - 2)$  Freiheitsgraden.

Kritische Region:

- Fall 1:  $H_0$  ablehnen, falls  $T \ge t_{1-\alpha}(n+m-2)$
- Fall 2:  $H_0$  ablehnen, falls  $T \leq -t_{1-\alpha}(n+m-2)$
- Fall 3:  $H_0$  ablehnen, falls  $T \le -t_{1-\frac{\alpha}{2}}(n+m-2)$  oder  $T \ge t_{1-\frac{\alpha}{2}}(n+m-2)$

#### • Variante II

Können die Varianzen nicht als gleich angenommen werden, so kann für großes  $n$  und großes  $m$  mit folgender Testgröße gerechnet werden:

Testgröße:

$$
T=\frac{\bar{X}-\bar{Y}}{\sqrt{\frac{S_X^2}{n}+\frac{S_Y^2}{m}}}
$$

T ist für  $\mu_X = \mu_Y$  approximativ standardnormalverteilt und kann auch angewendet werden, wenn keine Normalverteilung vorliegt.

Kritische Region:

- Fall 1:  $H_0$  ablehnen, falls  $T ≥ z_{1-α}$
- Fall 2:  $H_0$  ablehnen, falls  $T ≤ -z_{1-\alpha}$
- Fall 3:  $H_0$  ablehnen, falls  $T \leq -z_{1-\frac{\alpha}{2}}$  oder  $T \geq z_{1-\frac{\alpha}{2}}$

#### 2.4.5 Gauß–Test und  $t$ -Test für verbundene Stichproben

Verbundene Stichproben: Vergleich zweier Merkmale X und Y , die jetzt an denselben Einheiten erhoben werden.

$$
X_1, \ldots, X_n
$$
 i.i.d.  $\mathcal{N}(\mu_X, \sigma_X^2)$   
 $Y_1, \ldots, Y_n$  i.i.d.  $\mathcal{N}(\mu_Y, \sigma_Y^2)$ 

Zum Testen von Hypothesen der Form

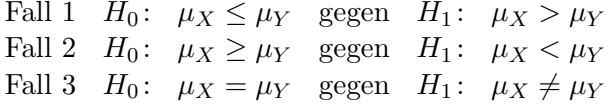

betrachtet man die Differenz  $D_i = X_i - Y_i$ . Für den Erwartungswert  $\mu_D$  gilt

$$
\mu_D = \mathcal{E}(D_i) = \mu_X - \mu_Y
$$

und für die Varianz $\sigma_D^2$ 

$$
\sigma_D^2 = \sigma_X^2 + \sigma_Y^2 - 2\sigma_{XY} \quad \text{mit } \sigma_{XY} = \text{Cov}(X, Y)
$$

Wegen  $D_i \sim \mathcal{N}(\mu_D, \sigma_D^2)$  mit  $\mu_D = \mu_X - \mu_Y$  und  $\sigma_D^2 = \sigma_X^2 + \sigma_Y^2 - 2\sigma_{XY}$  sind obige Hypothesen ¨aquivalent zu den Hypothesen

Fall 1' 
$$
H_0
$$
:  $\mu_D \le 0$  gegen  $H_1$ :  $\mu_D > 0$   
Fall 2'  $H_0$ :  $\mu_D \ge 0$  gegen  $H_1$ :  $\mu_D < 0$   
Fall 3'  $H_0$ :  $\mu_D = 0$  gegen  $H_1$ :  $\mu_D \ne 0$ ,

und man kann unmittelbar die Tests aus 2.4.3 anwenden. Sind die Varianzen unbekannt, so kann man  $\sigma_D$  aus den Differenzen  $D_i$ ,  $i = 1, \ldots, n$  schätzen. Zur Prüfung ist dann die t-Verteilung heranzuziehen.

### 2.4.6  $\chi$ 2-Tests am Beispiel des  $\chi$ 2-Unabhängigkeitstests

#### $\chi$ 2-Unabhängigkeitstest

 $(X_1, Y_1), \ldots, (X_n, Y_n)$  i.i.d. Stichprobe des zwei-dimensionalen Merkmals  $(X, Y)$ .

- Statistische Hypothesen:
	- $H_0$ : Es herrscht Unabhängigkeit.
	- $H_1$ : Es herrscht keine Unabhängigkeit.

d.h.  $H_0: P(X = x_i, Y = y_j) = P(X = x_i) \cdot P(Y = y_j)$  für alle Paare  $i, j$ gegen  $H_1$ :  $P(X = x_i, Y = y_j) \neq P(X = x_i) \cdot P(Y = y_j)$  für mindestens *ein* Paar *i*, *j* 

• Teststatistik:

$$
T = \sum_{i=1}^{k} \sum_{j=1}^{m} \frac{\left(h_{ij} - \frac{h_{i\bullet}h_{\bullet j}}{n}\right)^2}{\frac{h_{i\bullet}h_{\bullet j}}{n}} = \sum_{i=1}^{k} \sum_{j=1}^{m} n \cdot \frac{\left(\frac{h_j}{n} - \frac{h_{i\bullet}h_{\bullet j}}{n^2}\right)^2}{\frac{h_{i\bullet}h_{\bullet j}}{n^2}}
$$

$$
= \sum_{i=1}^{k} \sum_{j=1}^{m} n \cdot \frac{(f_{ij} - f_{i\bullet}f_{\bullet j})^2}{f_{i\bullet}f_{\bullet j}}
$$

Unter  $H_0$  gehorcht T approximativ einer sogenannten  $\chi^2$  Verteilung mit  $(k-1) \cdot (m-1)$ Freiheitsgraden.

• Kritische Region:

 $H_0$  ablehnen, falls

$$
T > \chi^{2}_{1-\alpha}((k-1) \cdot (m-1)),
$$

wobei  $\chi^2_{1-\alpha}((k-1)\cdot(m-1))$  das  $(1-\alpha)$ -Quantil der  $\chi^2$ -Verteilung mit  $(k-1)(m-1)$ Freiheitsgraden bezeichnet.

### 2.4.7 Zur praktischen Anwendung statistischer Tests

Testentscheidungen und Statistik-Software, p-Wert

Dualität von Test und Konfidenzintervall

Signifikanz versus Relevanz

Multiple Testprobleme

Nichtparametrische Tests

# 2.5 Lineare Regressionsmodelle

### 2.5.1 Wiederholung aus Statistik I

### 2.5.2 Lineare Einfachregression

### Statistische Sichtweise

- Wahres Modell:  $y_i = \beta_0 + \beta_1 x_i$
- Gestört durch zufällige Fehler  $\epsilon_i$ : Beobachtung von Datenpaaren  $(X_i, Y_i)$ ,  $i = 1, ..., n$ mit

$$
Y_i = \beta_0 + \beta_1 X_i + \epsilon_i, \quad \text{wobei}
$$

$$
-~\epsilon_i \sim \mathcal{N}(0, \sigma^2)
$$

- $\sigma^2$  für alle $i$ gleich
- $\epsilon_{i_1}, \epsilon_{i_2}$ stochastisch unabhängig für $i_1 \neq i_2$

#### Maximum Likelihood Schätzer

$$
\hat{\beta}_1 = \frac{\sum (X_i - \bar{X})(Y_i - \bar{Y})}{\sum_{i=1}^n (X_i - \bar{X})^2},
$$
  

$$
\hat{\beta}_0 = \bar{Y} - \hat{\beta}_1 \bar{X},
$$
  

$$
\hat{\sigma}^2 = \frac{1}{n-2} \sum_{i=1}^n \hat{\varepsilon}_i^2 \text{ mit den geschätzten Residuen } \hat{\varepsilon}_i = Y_i - \hat{\beta}_0 - \hat{\beta}_1 X_i
$$

### Konstruktion von Konfidenzintervallen und Tests

Mit

$$
\hat{\sigma}_{\hat{\beta}_0} := \frac{\hat{\sigma}\sqrt{\sum_{i=1}^n X_i^2}}{\sqrt{n \sum_{i=1}^n (X_i - \bar{X})^2}} \qquad \text{gilt} \qquad \frac{\hat{\beta}_0 - \beta_0}{\hat{\sigma}_{\hat{\beta}_0}} \sim t(n-2)
$$

und analog mit

$$
\hat{\sigma}_{\hat{\beta}_1} := \frac{\hat{\sigma}}{\sqrt{\sum_{i=1}^n (X_i - \bar{X})^2}} \qquad \text{gilt} \qquad \frac{\hat{\beta}_1 - \beta_1}{\hat{\sigma}_{\hat{\beta}_1}} \sim t(n-2).
$$

 $\bullet\,$ Konfidenzintervalle zum Sicherheitsgrad $\gamma\colon$ 

$$
\begin{aligned}\n\text{für } \beta_0: \quad \left[ \hat{\beta}_0 \pm \hat{\sigma}_{\hat{\beta}_0} \cdot t_{1+\frac{\gamma}{2}}(n-2) \right] \\
\text{für } \beta_1: \quad \left[ \hat{\beta}_1 \pm \hat{\sigma}_{\hat{\beta}_1} \cdot t_{\frac{1+\gamma}{2}}(n-2) \right]\n\end{aligned}
$$

• Hypothesen und kritischen Region:

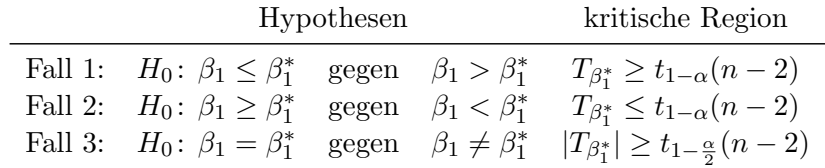

mit der Teststatistik

$$
T_{\beta_1^*}=\frac{\hat{\beta}_1-\beta_1^*}{\hat{\sigma}_{\hat{\beta_1}}}
$$

(analog für  $\hat{\beta}_0$ ).

### Typischer SPSS-Output

Koeffizienten $^a$ 

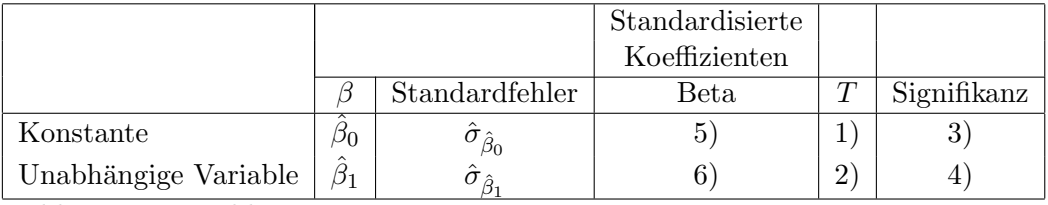

 $a$  abhängige Variable

1) Wert der Teststatistik

$$
T_{\beta_0^*}=\frac{\hat{\beta}_0}{\hat{\sigma}_{\hat{\beta}_0}}.
$$

zum Testen von  $H_0$ :  $\beta_0 = 0$  gegen  $H_1$ :  $\beta_0 \neq 0$ .

2) Analog: Wert von

$$
T_{\beta_1^*}=\frac{\hat{\beta}_1}{\hat{\sigma}_{\hat{\beta}_1}}
$$

zum Testen von  $H_0$ :  $\beta_1 = 0$  gegen  $H_1$ :  $\beta_1 \neq 0$ .

- 3) p-Wert zu 1)
- 4) p-Wert zu 2)
- 5), 6) hier nicht von Interesse.

### 2.5.3 Multiple lineare Regression

• Modellierungsansatz:

$$
Y_i = \beta_0 + \beta_1 X_{i1} + \beta_2 X_{i2} + \ldots + \beta_p X_{ip} + \epsilon_i
$$

• Es gilt für jedes  $j = 0, \ldots, p$ 

$$
\frac{\hat{\beta}_j-\beta_j}{\hat{\sigma}_{\hat{\beta}_j}}\sim t(n-p-1)
$$

und man erhält wieder Konfidenzintervalle für  $\beta_j$ :

$$
[\hat{\beta}_j \pm \hat{\sigma}_{\hat{\beta}_j} \cdot t_{1+\frac{\gamma}{2}}(n-p-1)]
$$

sowie entsprechende Tests.

### 2.5.4 Varianzanalyse (Analysis of Variance, ANOVA)

Beobachtungen:  $Y_{ij}$ 

$$
j = 1, ..., J
$$
 Faktorstufen  
 $i = 1, ..., n_j$  Personenindex in der *j*-ten Faktorstufe

### Zwei äquivalente Modellformulierungen:

• Modell in Mittelwertdarstellung:

$$
Y_{ij} = \mu_j + \epsilon_{ij}
$$
  $j = 1, ..., J, i = 1, ..., n_j$ 

mit

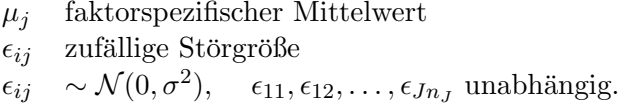

Testproblem:

$$
H_0: \mu_1 = \mu_2 = \dots \mu_J
$$
  
gegen  $H_1: \mu_l \neq \mu_q$  für mindestens ein Paar  $(l, q)$ 

• Modell in Effektdarstellung:

$$
Y_{ij} = \mu + \alpha_j + \epsilon_{ij}
$$

wobei  $\alpha_j$  so, dass

$$
\sum_{j=1}^{J} n_j \alpha_j = 0.
$$

 $\mu$  globaler Erwartungswert  $\alpha_j$  Effekt in der *j*-ten Faktorstufe, faktorspezifische systematische Abweichung vom gemeinsamen Mittelwert  $\mu$ 

Testproblem:

$$
H_0: \quad \alpha_1 = \alpha_2 = \dots \alpha_J = 0
$$
  
gegen  $H_1: \quad \alpha_j \neq 0$  für mindestens ein  $j$ 

Die beiden Modelle sind äquivalent: setze  $\mu_j := \mu + \alpha_j$ .

### Streuungszerlegung

Mittelwerte:

- $\bar{Y}_{\bullet\bullet}$ Gesamtmittelwert in der Stichprobe
- $\bar{Y}_{\bullet j}$ Mittelwert in der  $j$ -ten Faktorstufe

Es gilt (vgl. Statistik I) die Streuungszerlegung:

$$
\sum_{j=1}^{J} \sum_{i=1}^{n_j} (Y_{ij} - \bar{Y}_{\bullet \bullet})^2 = \underbrace{\sum_{j=1}^{J} n_j (\bar{Y}_{\bullet j} - \bar{Y}_{\bullet \bullet})^2}_{SQE} + \underbrace{\sum_{j=1}^{J} \sum_{i=1}^{n_j} (Y_{ij} - \bar{Y}_{\bullet j})^2}_{SQR}
$$

• Hypothesen:

$$
H_0: \mu_1 = \mu_2 = \dots \mu_J
$$
  
gegen  $H_1: \mu_l \neq \mu_q$  für mindestens ein Paar  $(l, q)$ 

beziehungsweise

$$
H_0: \quad \alpha_1 = \alpha_2 = \dots \alpha_J = 0
$$
  
gegen  $H_1: \quad \alpha_j \neq 0$  für mindestens ein  $j$ 

 $\bullet$  Testgröße:

$$
F = \frac{SQE/(J-1)}{SQR/(n-J)}
$$

Falls  $H_0$  wahr ist, ist T F-verteilt mit  $(J-1)$  und  $(n-J)$  Freiheitsgraden.

• Kritische Region:  $H_0$  ablehnen, falls

$$
T > F_{1-\alpha}(J-1, n-J),
$$

mit dem entsprechenden (1 − α)-Quantil der F-Verteilung mit  $(J - 1)$  und  $(n - J)$ Freiheitsgraden.

# Standardnormalverteilung

Tabelliert sind die Werte der Verteilungsfunktion  $\Phi(z) = P(Z \leq z)$  für  $z \geq 0$ . Ablesebeispiel:  $\Phi(1.75) = 0.9599$ Funktionswerte für negative Argumente:  $\Phi(-z) = 1 - \Phi(z)$ Die  $z$ -Quantile ergeben sich über die Umkehrfunktion.

Beispielsweise ist  $z_{0.9599} = 1.75$  und  $z_{0.9750} = 1.96$ .

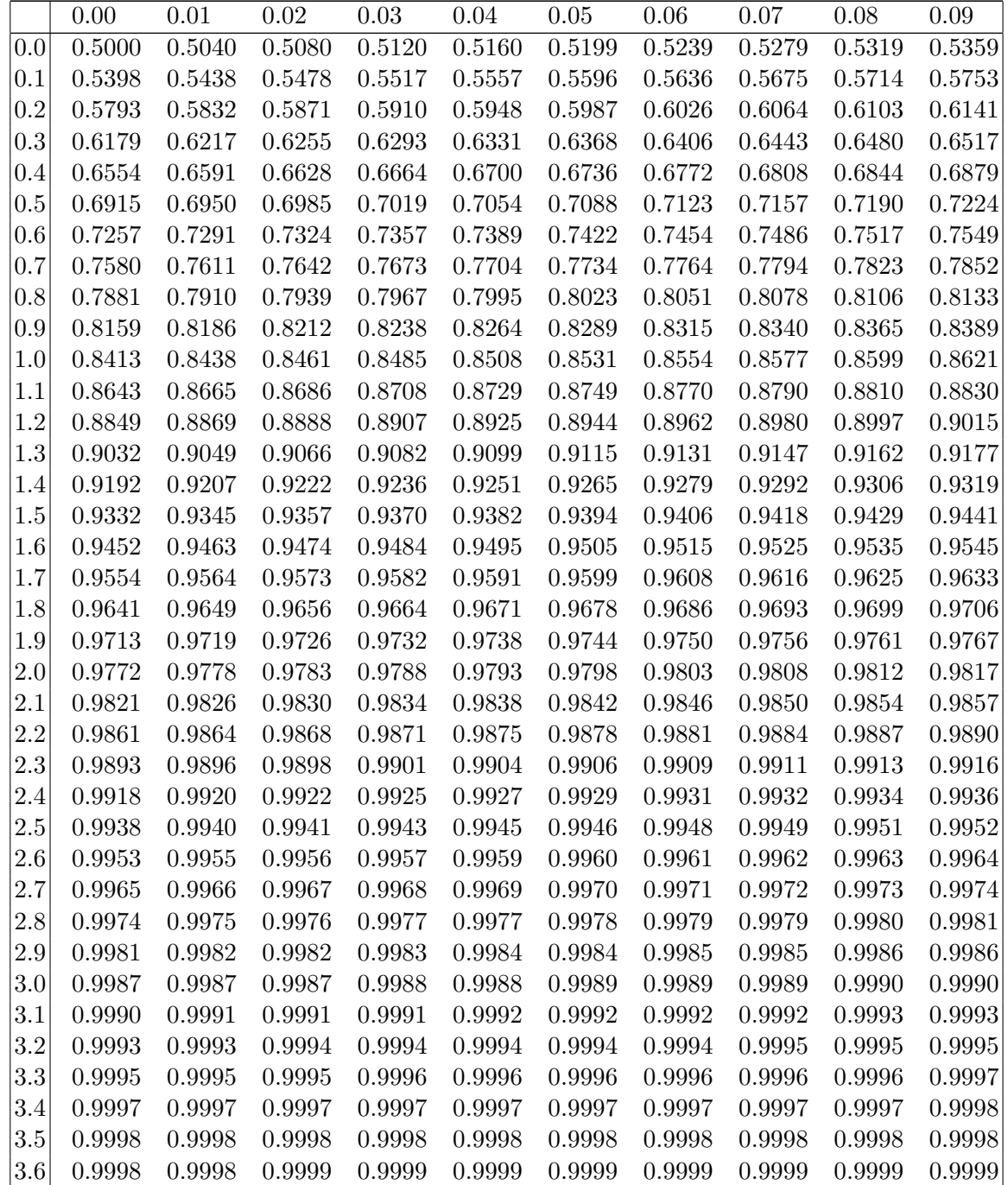

# Students t-Verteilung

Tabelliert sind die Quantile für  $\boldsymbol{n}$  Freiheitsgrade. Für das Quantil  $t_{1-\alpha}(\nu)$  gilt  $F(t_{1-\alpha}(\nu)) = 1 - \alpha$ . Links vom Quantil  $t_{1-\alpha}(\nu)$  liegt die Wahrscheinlichkeitsmasse  $1-\alpha$ . Ablesebeispiel:  $t_{0.99}(20) = 2.528$ Die Quantile für  $0 < 1 - \alpha < 0.5$  erhält man aus  $t_{\alpha}(\nu) = -t_{1-\alpha}(\nu)$ 

### Approximation für  $\nu > 30$ :

 $t_{\alpha}(\nu) \approx z_{\alpha}$  ( $z_{\alpha}$  ist das ( $\alpha$ )-Quantil der Standardnormalverteilung)

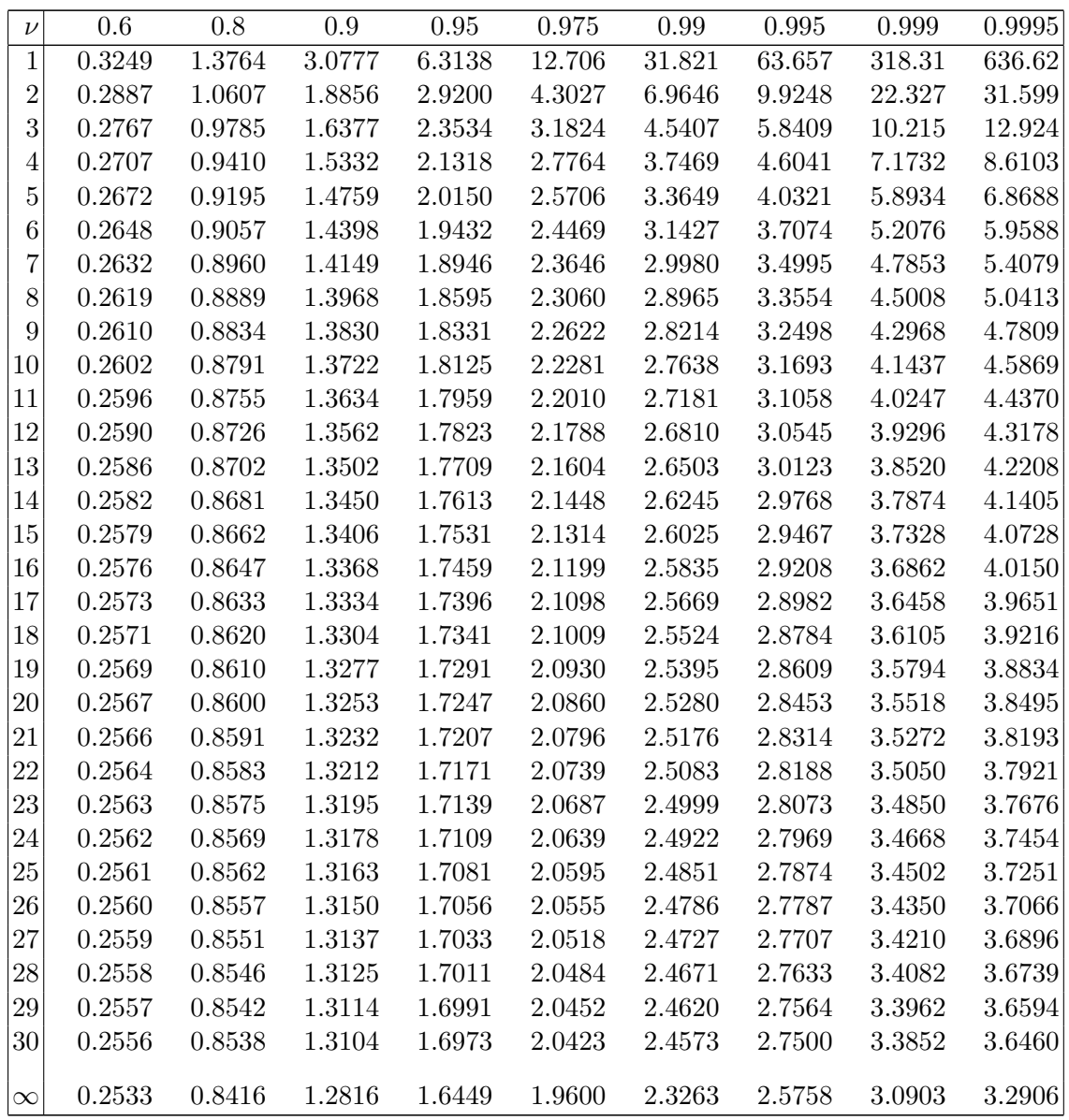

# $\chi$ 2-Verteilung

Tabelliert sind die Quantile für  $n$  Freiheitsgrade. Für das Quantil  $\chi^2_{1-\alpha,n}$  gilt  $F(\chi^2_{1-\alpha,n}) = 1 - \alpha$ . Links vom Quantil  $\chi^2_{1-\alpha,n}$  liegt die Wahrscheinlichkeitsmasse  $1-\alpha$ . Ablesebeispiel:  $\chi_{0.95,10}^2 = 18.307$ 

### Approximation für  $n > 30$ :

 $\chi^2_\alpha(n) \approx \frac{1}{2}$  $\frac{1}{2}(z_{\alpha} + \sqrt{2n-1})^2$  ( $z_{\alpha}$  ist das 1 –  $\alpha$ -Quantil der Standardnormalverteilung)

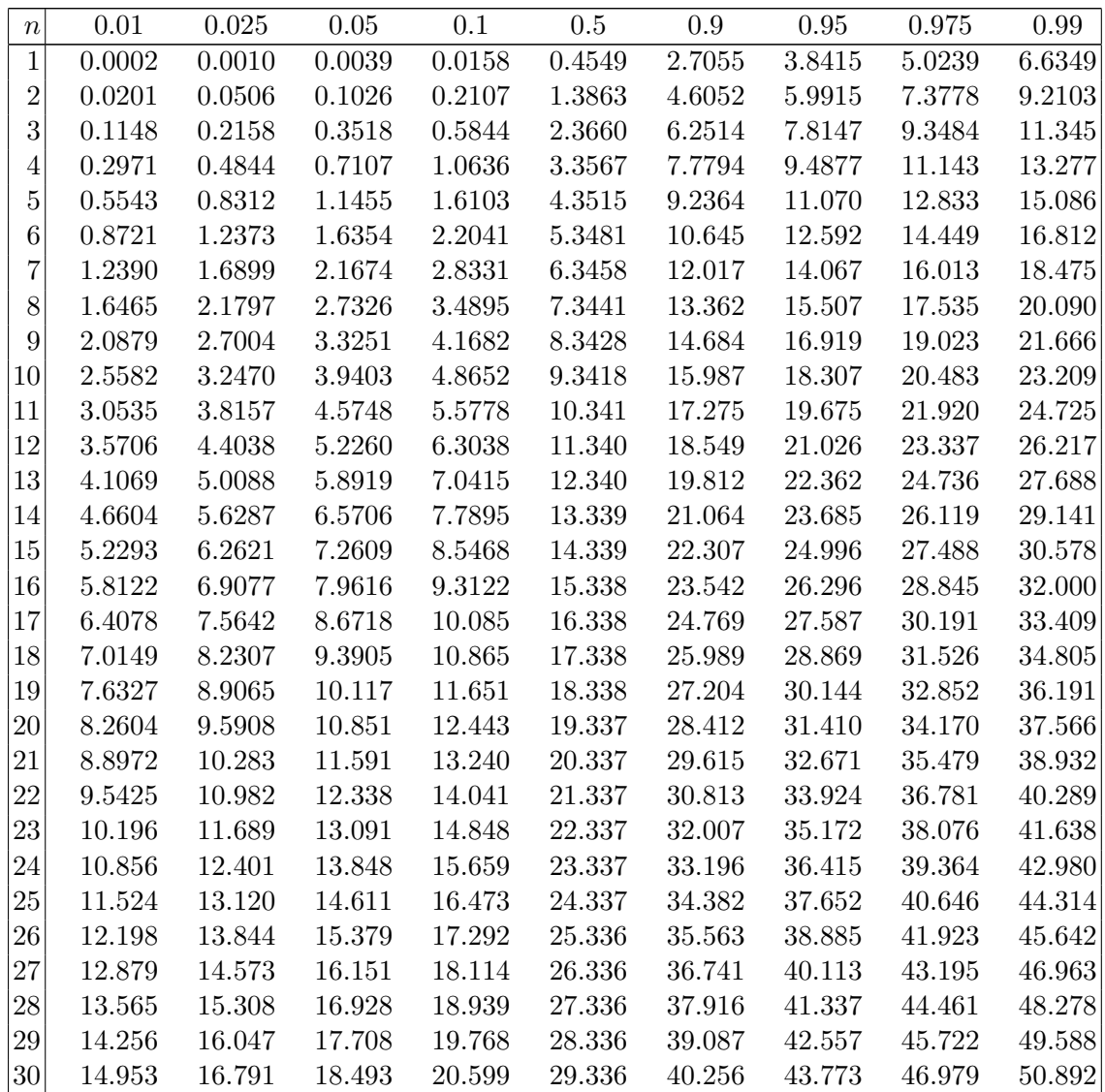